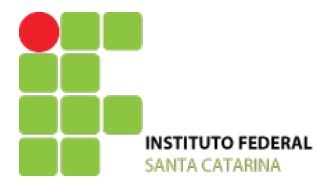

## **AVALIAÇÃO TEÓRICA 1 (AT1)**

**Professor**: Douglas Alexandre Rodrigues de Souza **Data**: 13/12/2017

**Curso**: Técnico em Eletroeletrônica **Unidade Curricular**: Microcontroladores

Aluno: \_\_\_\_\_\_\_\_\_\_\_\_\_\_\_\_\_\_\_\_\_\_\_\_\_\_\_\_\_\_\_\_\_\_\_\_\_\_\_\_\_\_\_\_\_\_\_\_\_\_\_\_\_\_\_\_\_\_\_\_\_\_\_\_\_\_\_\_\_

1. Faça um programa em Arduíno que utilize p*ush-button* e LED de modo que quando a chave for pressionada o estado do LED mude. Por exemplo, uma vez pressionado a chave o LED ascende, outra vez, o LED apaga. (4)

2. Faça um programa em Arduíno que leia dados do potenciômetro para temporizar o LED. O potenciômetro no máximo, pisca devagar e no mínimo, pisca mais rápido. (3)

3. Faça um programa em Arduíno que leia dados de sensor NTC e acione o LED no caso de a temperatura em graus Celsius esteja maior que *setup* de temperatura. Por exemplo, aciona o LED quando passar de 30°C e apaga quando for menor 30°C. Acompanhe os valores lidos no monitor serial do Arduíno. (3)